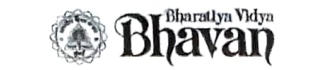

## Bhavan's Vivekananda College

of Science, Humanities & Commerce (Autonomous college - Affiliated to Osmania University) (Accredited by NAAC with 'A' Grade) Sainikpuri, Secunderabad - 500094

## Time Table for U.G VI Semester (CBCS) CIA - 1 Examinations, May - 2022

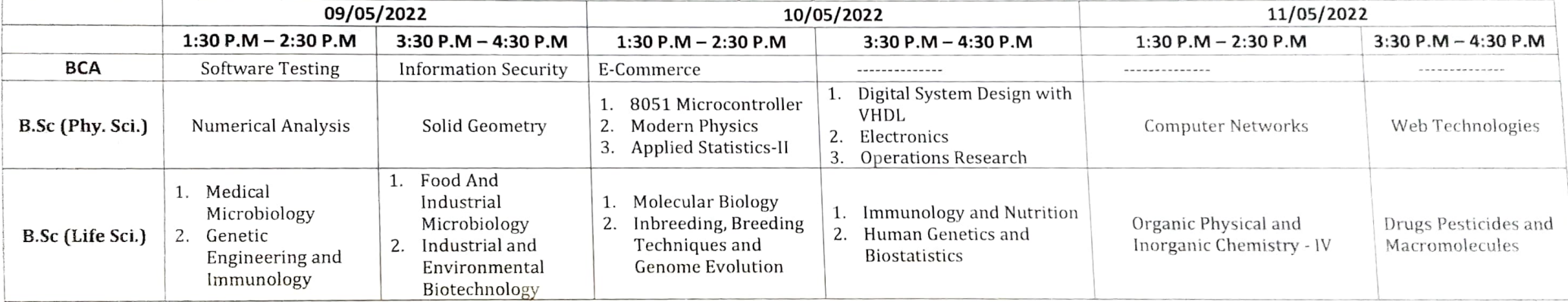

 $\frac{1}{\sqrt{\frac{1}{5}}\sqrt{2}}$ 

**Controller of Examinations** Bhavan's Vivekananda College of Science, Humanities & Commerc (Autonomous, Accredited with 'A' Grade by NASC) Salnikpuri, Secunderabad